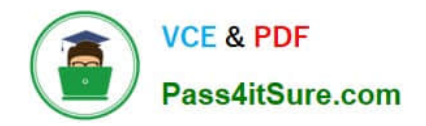

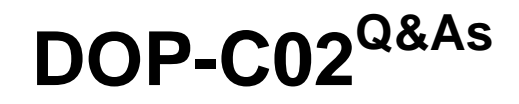

AWS Certified DevOps Engineer - Professional

# **Pass Amazon DOP-C02 Exam with 100% Guarantee**

Free Download Real Questions & Answers **PDF** and **VCE** file from:

**https://www.pass4itsure.com/dop-c02.html**

100% Passing Guarantee 100% Money Back Assurance

Following Questions and Answers are all new published by Amazon Official Exam Center

**C** Instant Download After Purchase

**83 100% Money Back Guarantee** 

- 365 Days Free Update
- 800,000+ Satisfied Customers

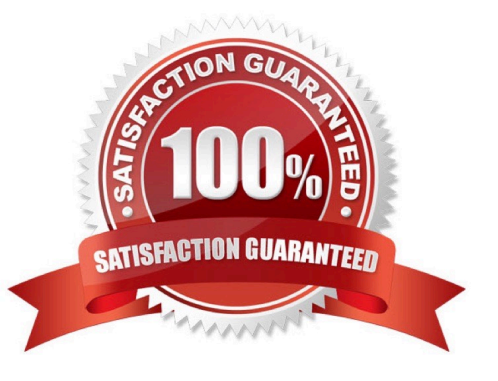

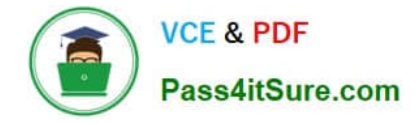

## **QUESTION 1**

A company has an AWS CodePipeline pipeline that is configured with an Amazon S3 bucket in the eu-west-1 Region. The pipeline deploys an AWS Lambda application to the same Region. The pipeline consists of an AWS CodeBuild project build action and an AWS CloudFormation deploy action.

The CodeBuild project uses the aws cloudformation package AWS CLI command to build an artifact that contains the Lambda function code\\'s .zip file and the CloudFormation template. The CloudFormation deploy action references the CloudFormation template from the output artifact of the CodeBuild project\\'s build action.

The company wants to also deploy the Lambda application to the us-east-1 Region by using the pipeline in eu-west-1. A DevOps engineer has already updated the CodeBuild project to use the aws cloudformation package command to produce an additional output artifact for us-east-1.

Which combination of additional steps should the DevOps engineer take to meet these requirements? (Choose two.)

A. Modify the CloudFormation template to include a parameter for the Lambda function code\\'s zip file location. Create a new CloudFormation deploy action for us-east-1 in the pipeline. Configure the new deploy action to pass in the useast-1 artifact location as a parameter override.

B. Create a new CloudFormation deploy action for us-east-1 in the pipeline. Configure the new deploy action to use the CloudFormation template from the us-east-1 output artifact.

C. Create an S3 bucket in us-east-1. Configure the S3 bucket policy to allow CodePipeline to have read and write access.

D. Create an S3 bucket in us-east-1. Configure S3 Cross-Region Replication (CRR) from the S3 bucket in eu-west-1 to the S3 bucket in us-east-1.

E. Modify the pipeline to include the S3 bucket for us-east-1 as an artifact store. Create a new CloudFormation deploy action for us-east-1 in the pipeline. Configure the new deploy action to use the CloudFormation template from the useast1 output artifact.

#### Correct Answer: AB

A. The CloudFormation template should be modified to include a parameter that indicates the location of the .zip file containing the Lambda function\\'s code. This allows the CloudFormation deploy action to use the correct artifact depending on the region. This is critical because Lambda functions need to reference their code artifacts from the same region they are being deployed in. B. You would also need to create a new CloudFormation deploy action for the useast-1 Region within the pipeline. This action should be configured to use the CloudFormation template from the artifact that was specifically created for us-east-1.

#### **QUESTION 2**

A user is defining a policy for the IAM user. Which of the below mentioned elements can be found in an IAM policy?

A. Not Effect

- B. Supported Data Types
- C. Principal Resource
- D. Version Management

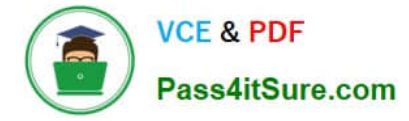

#### Correct Answer: B

A user can define various elements for an IAM policy. The elements include Version, ID, Statement, Sid, Effect, Principal, Not Principal, Action, Not Action, Resource, Not Resource, Condition, and Supported Data Types.

Reference: http://docs.aws.amazon.com/IAM/latest/UserGuide/AccessPolicyLanguage\_ElementDescriptions.html

### **QUESTION 3**

A space exploration company receives telemetry data from multiple satellites. Small packets of data are received through Amazon API Gateway and are placed directly into an Amazon Simple Queue Service (Amazon SQS) standard queue. A custom application is subscribed to the queue and transforms the data into a standard format.

Because of inconsistencies in the data that the satellites produce, the application is occasionally unable to transform the data. In these cases, the messages remain in the SQS queue. A DevOps engineer must develop a solution that retains the failed messages and makes them available to scientists for review and future processing.

Which solution will meet these requirements?

A. Configure AWS Lambda to poll the SQS queue and invoke a Lambda function to check whether the queue messages are valid. If validation fails, send a copy of the data that is not valid to an Amazon S3 bucket so that the scientists can review and correct the data. When the data is corrected, amend the message in the SQS queue by using a replay Lambda function with the corrected data.

B. Convert the SQS standard queue to an SQS FIFO queue. Configure AWS Lambda to poll the SQS queue every 10 minutes by using an Amazon EventBridge schedule. Invoke the Lambda function to identify any messages with a SentTimestamp value that is older than 5 minutes, push the data to the same location as the application\\'s output location, and remove the messages from the queue.

C. Create an SQS dead-letter queue. Modify the existing queue by including a redrive policy that sets the Maximum Receives setting to 1 and sets the dead-letter queue ARN to the ARN of the newly created queue. Instruct the scientists to use the dead-letter queue to review the data that is not valid. Reprocess this data at a later time.

D. Configure API Gateway to send messages to different SQS virtual queues that are named for each of the satellites. Update the application to use a new virtual queue for any data that it cannot transform, and send the message to the new virtual queue. Instruct the scientists to use the virtual queue to review the data that is not valid. Reprocess this data at a later time.

Correct Answer: C

Create an SQS dead-letter queue. Modify the existing queue by including a redrive policy that sets the Maximum Receives setting to 1 and sets the dead-letter queue ARN to the ARN of the newly created queue. Instruct the scientists to use the dead-letter queue to review the data that is not valid. Reprocess this data at a later time.

#### **QUESTION 4**

A DevOps engineer is creating an AWS CloudFormation template to deploy a web service. The web service will run on Amazon EC2 instances in a private subnet behind an Application Load Balancer (ALB). The DevOps engineer must ensure that the service can accept requests from clients that have IPv6 addresses.

What should the DevOps engineer do with the CloudFormation template so that IPv6 clients can access the web service?

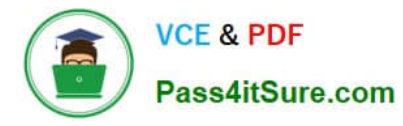

A. Add an IPv6 CIDR block to the VPC and the private subnet for the EC2 instances. Create route table entries for the IPv6 network, use EC2 instance types that support IPv6, and assign IPv6 addresses to each EC2 instance.

B. Assign each EC2 instance an IPv6 Elastic IP address. Create a target group, and add the EC2 instances as targets. Create a listener on port 443 of the ALB, and associated the target group with the ALB.

C. Replace the ALB with a Network Load Balancer (NLB). Add an IPv6 CIDR block to the VPC and subnets for the NLB, and assign the NLB an IPv6 Elastic IP address.

D. Add an IPv6 CIDR block to the VPC and subnets for the ALB. Create a listener on port 443, and specify the dualstack IP address type on the ALB. Create a target group, and add the EC2 instances as targets. Associate the target group with the ALB.

Correct Answer: B

# **QUESTION 5**

A development team uses AWS CodeCommit, AWS CodePipeline, and AWS CodeBuild to develop and deploy an application. Changes to the code are submitted by pull requests. The development team reviews and merges the pull requests, and then the pipeline builds and tests the application.

Over time, the number of pull requests has increased. The pipeline is frequently blocked because of failing tests. To prevent this blockage, the development team wants to run the unit and integration tests on each pull request before it is merged.

Which solution will meet these requirements?

A. Create a CodeBuild project to run the unit and integration tests. Create a CodeCommit approval rule template. Configure the template to require the successful invocation of the CodeBuild project. Attach the approval rule to the project\\'s CodeCommit repository.

B. Create an Amazon EventBridge rule to match pullRequestCreated events from CodeCommit Create a CodeBuild project to run the unit and integration tests. Configure the CodeBuild project as a target of the EventBridge rule that includes a custom event payload with the CodeCommit repository and branch information from the event.

C. Create an Amazon EventBridge rule to match pullRequestCreated events from CodeCommit. Modify the existing CodePipeline pipeline to not run the deploy steps if the build is started from a pull request. Configure the EventBridge rule to run the pipeline with a custom payload that contains the CodeCommit repository and branch information from the event.

D. Create a CodeBuild project to run the unit and integration tests. Create a CodeCommit notification rule that matches when a pull request is created or updated. Configure the notification rule to invoke the CodeBuild project.

Correct Answer: B

CodeCommit generates events in CloudWatch, CloudWatch triggers the CodeBuild https://aws.amazon.com/es/blogs/d evops/complete-ci-cd-with-aws-codecommit-aws-codebuild-aws-codedeploy-and-aws-codepipeline/

[Latest DOP-C02 Dumps](https://www.pass4itsure.com/dop-c02.html) [DOP-C02 Study Guide](https://www.pass4itsure.com/dop-c02.html) [DOP-C02 Braindumps](https://www.pass4itsure.com/dop-c02.html)